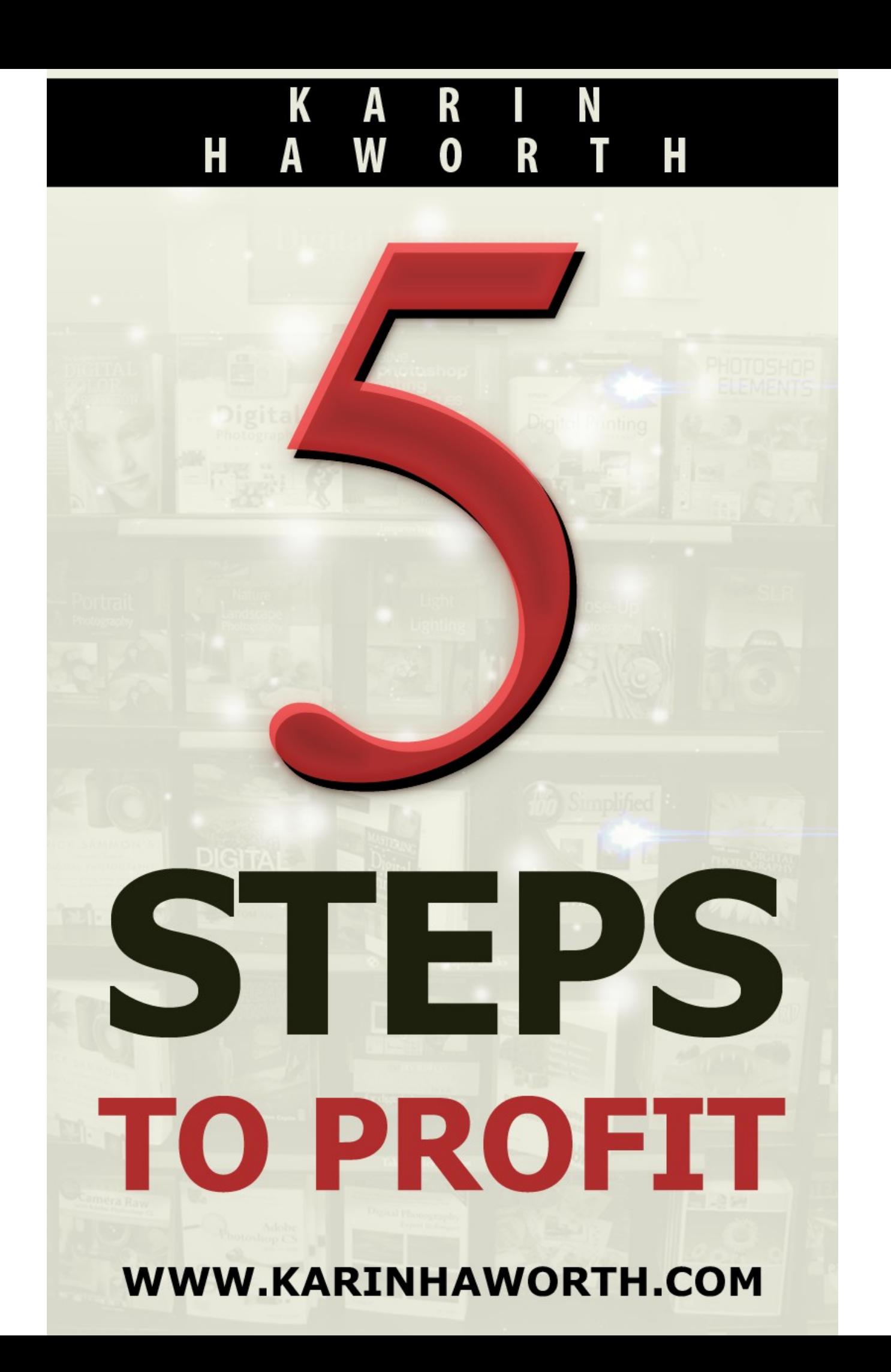

## $\frac{1}{2}$   $\frac{1}{2}$   $\frac{1}{2}$

## $\sqrt{5}$  $\mathbf{u}$

 $\sim 0$  $-8$  % 23 %  $7023\%$ <br>+ 45 &  $3'$ <br>  $89$ -<br>  $-8$ <br>  $-8$ 

 $\sim$  1

 $#1$  $#1$  $#$  $#)$  $#$  $#$ #6  $#$  $#7$  $#$ :  $#$ :  $#<$  $#<$  $#.$  $#$ .  $#$ .  $)1$  $)1$ 

 $\mathfrak{z}$ 

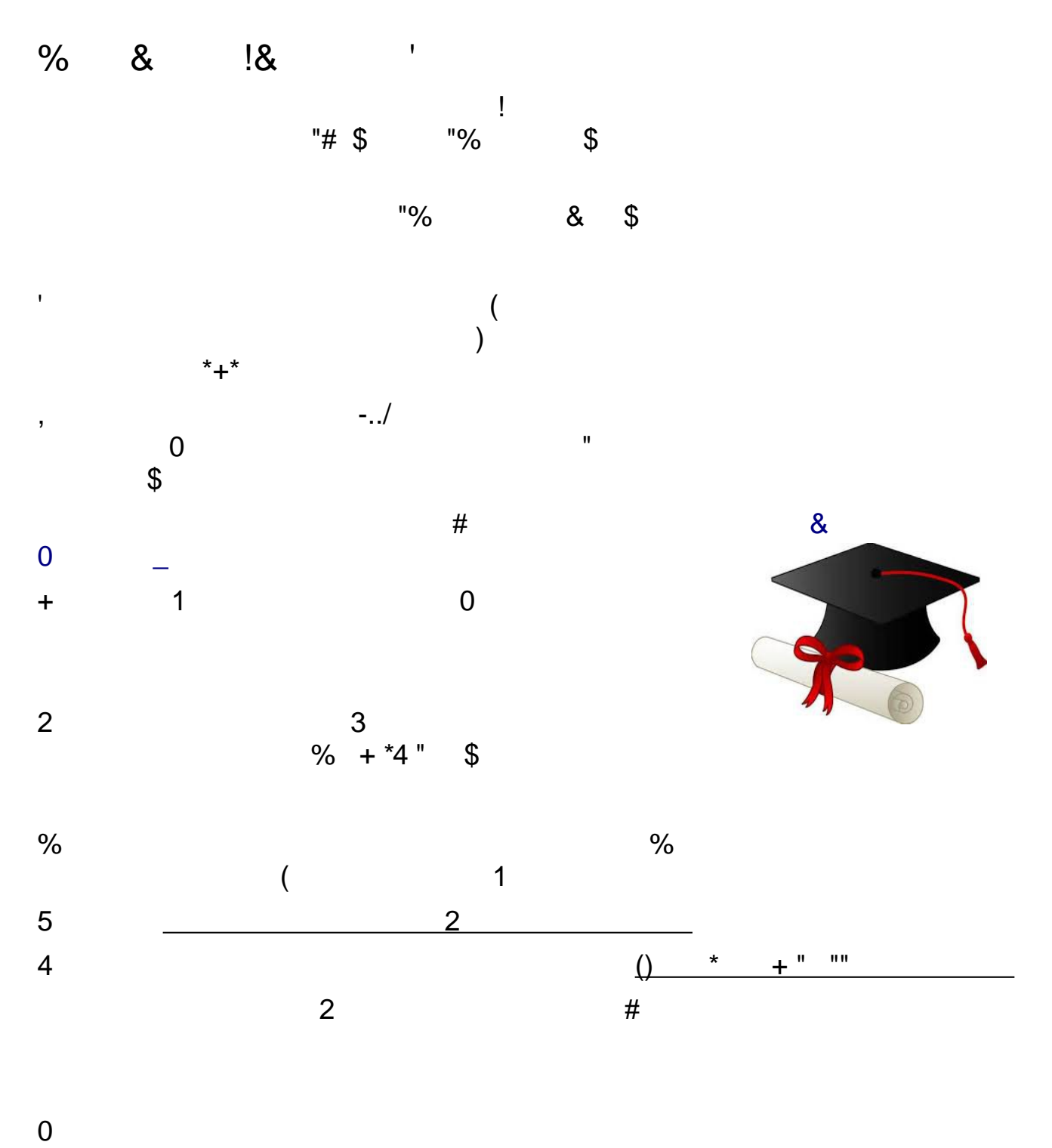

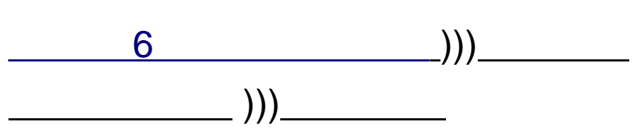

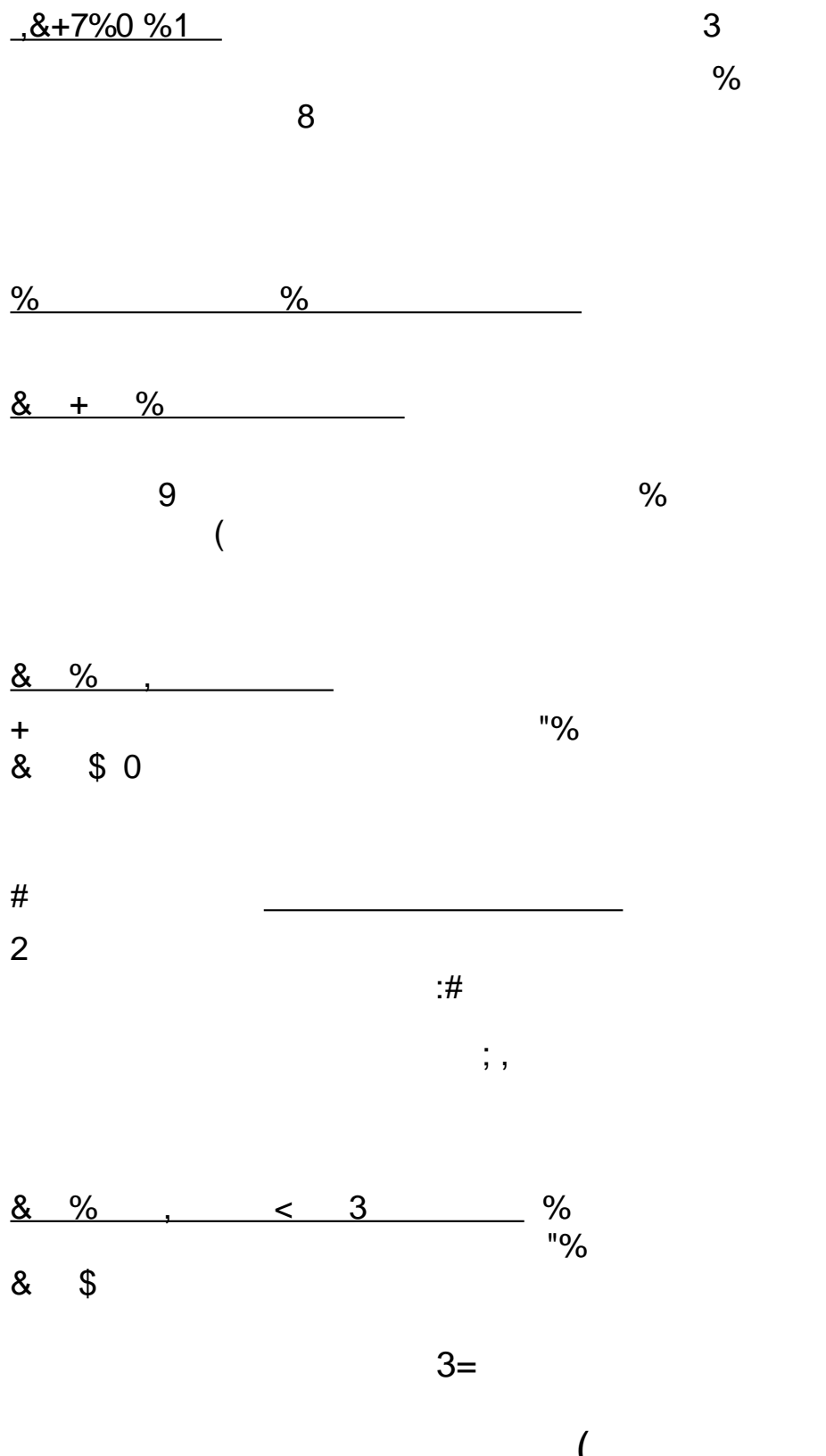

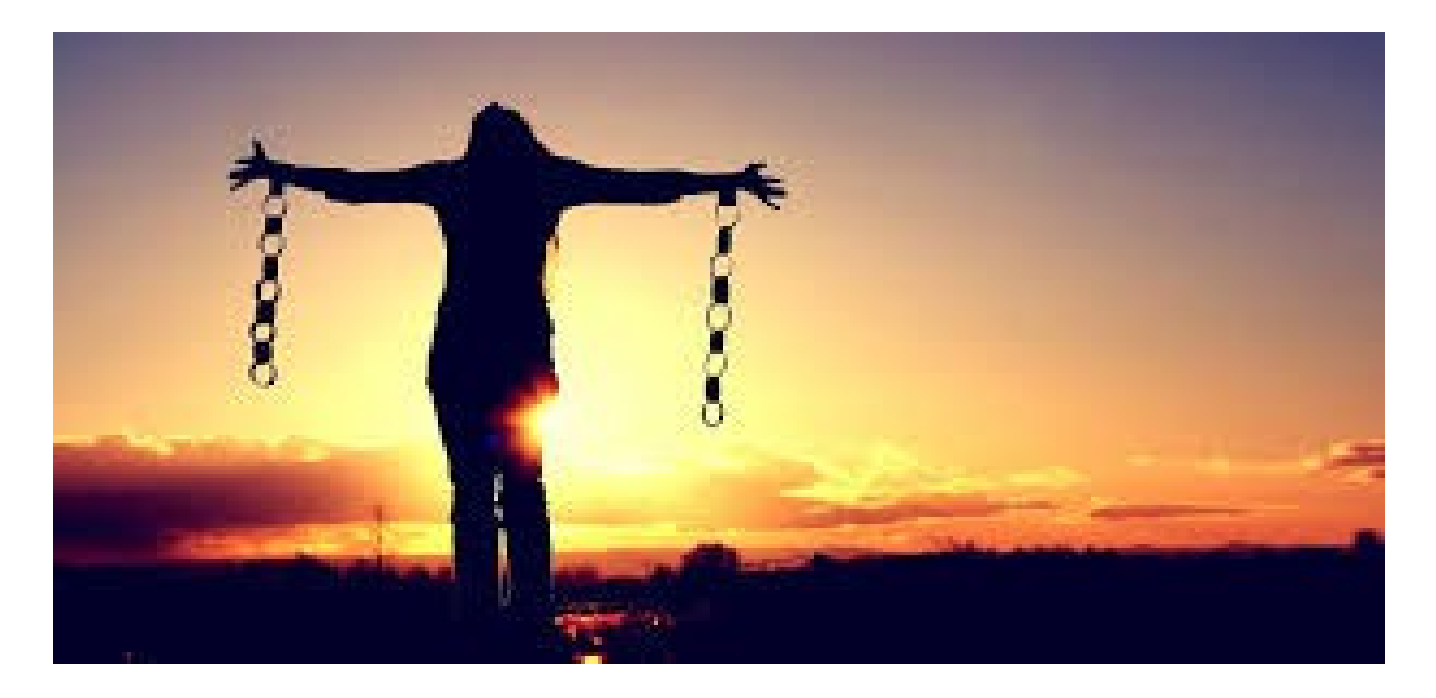

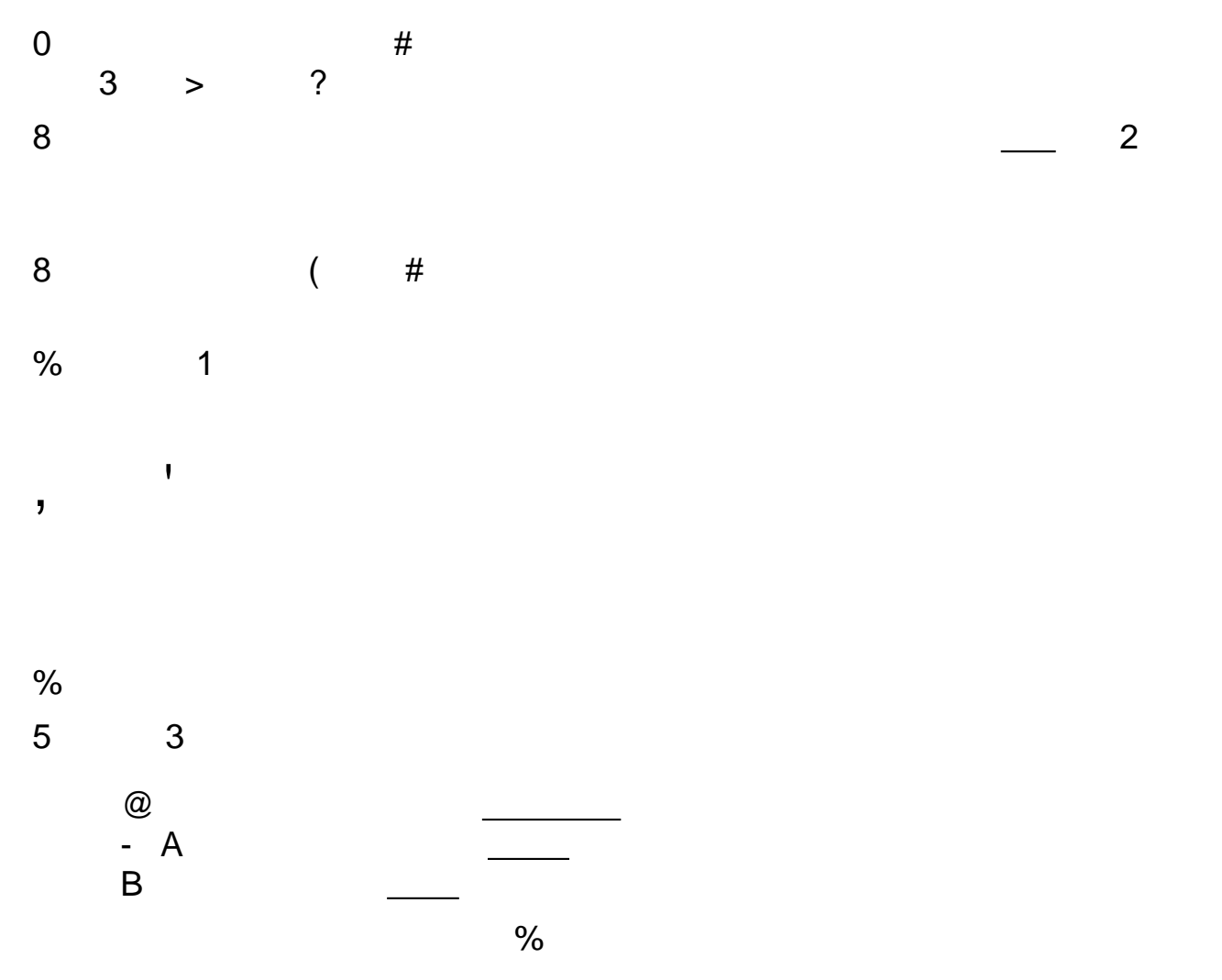